# **NDK\_X12\_DATA\_FILE**

Last Modified on 03/14/2016 1:31 pm CDT

- $\cdot$  [C/C++](#page--1-0)
- [.Net](#page--1-0)

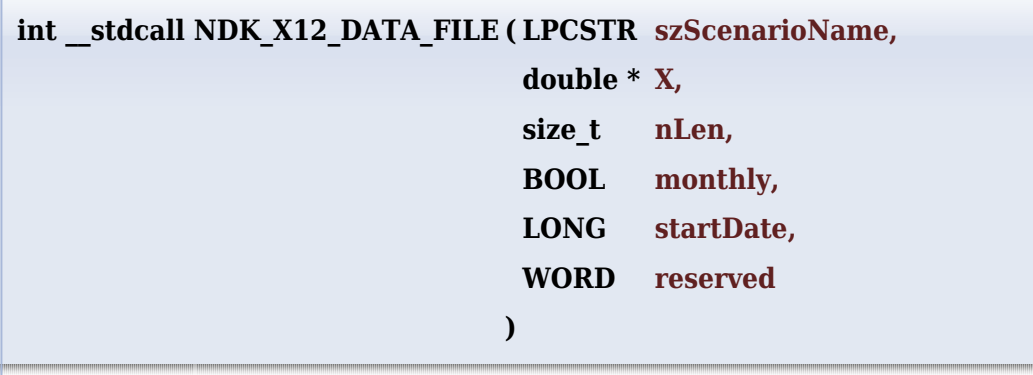

Write the given data into an X12a formatted data file.

#### **Returns**

status code of the operation

# **Return values**

**NDK\_SUCCESS** Operation successful

**NDK\_FAILED** Operation unsuccessful. See **[Macros](http://sdk.numxl.com/help/article/link/return-codes)** for full list.

### **Parameters**

- [in] **X** is the univariate time series data (a one dimensional array).
- [in] **nLen** is the number of observations in X
- [in] **monthly** is a boolean flag for whether the data is monthly/quartelry sampled.
- [in] startDate is the serial date number of the 1st observation in the series
- [in] **reserved** is a reserved argument for future releases, must be set to 1

## **Remarks**

- 1. The underlying model is described **[here.](#page--1-0)**
- 2. The time series is homogeneous or equally spaced
- 3. The time series may include missing values (e.g. NaN) at either end.

#### **Requirements**

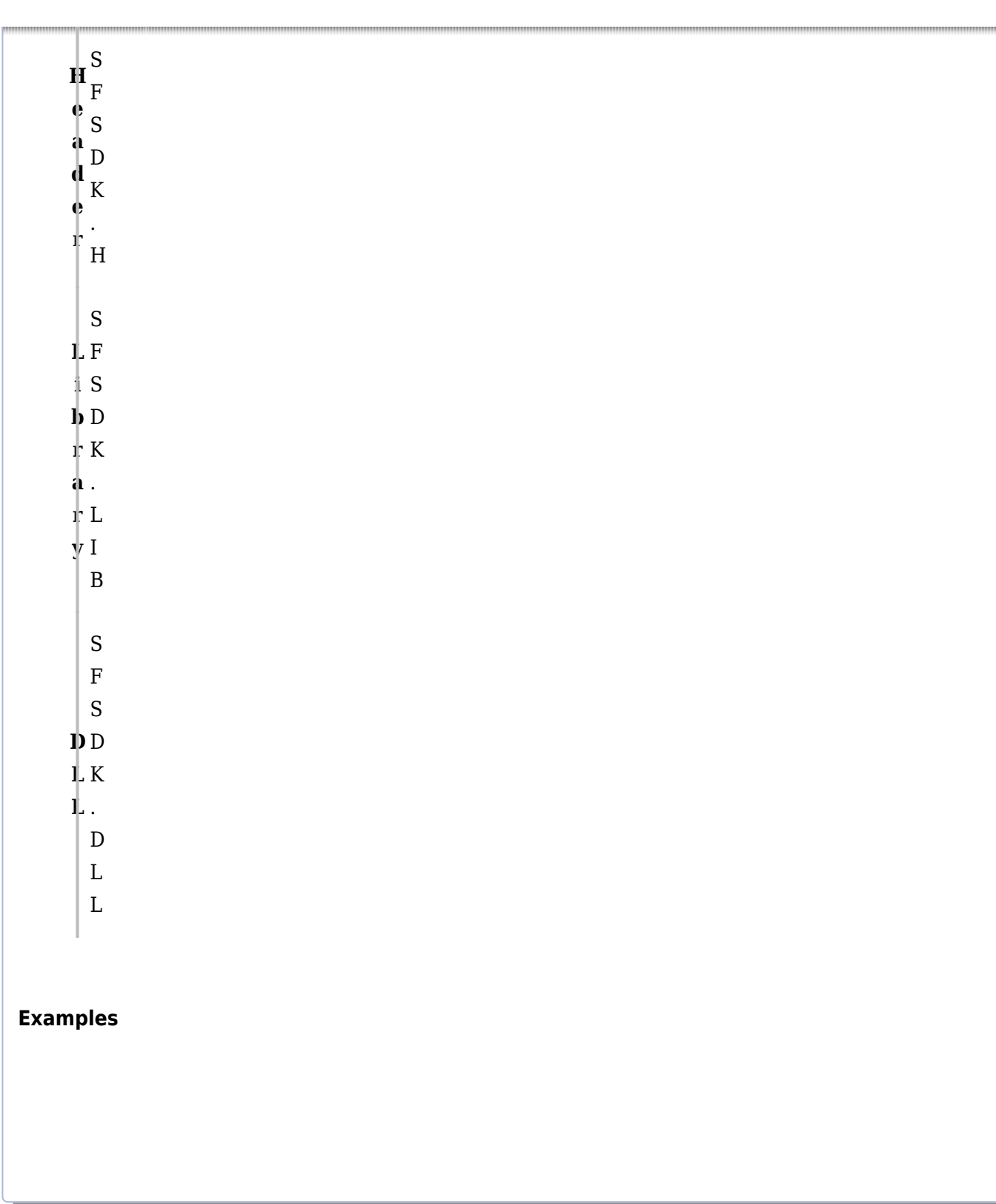

#### **References**

Hamilton, J .D.; [Time Series Analysis](http://amzn.to/1cqB6QD) , Princeton University Press (1994), ISBN 0-691-04289-6 Tsay, Ruey S.; [Analysis of Financial Time Series](http://amzn.to/1blTqWD) John Wiley & SONS. (2005), ISBN 0-471-690740

# **See Also**

[template("related")]